## Lesson 9: Scholarships

## Objective:

## Students will learn to use a scholarship search engine.

## Overview:

Students will use two scholarship search engines to help locate scholarships for which they may be eligible to apply.

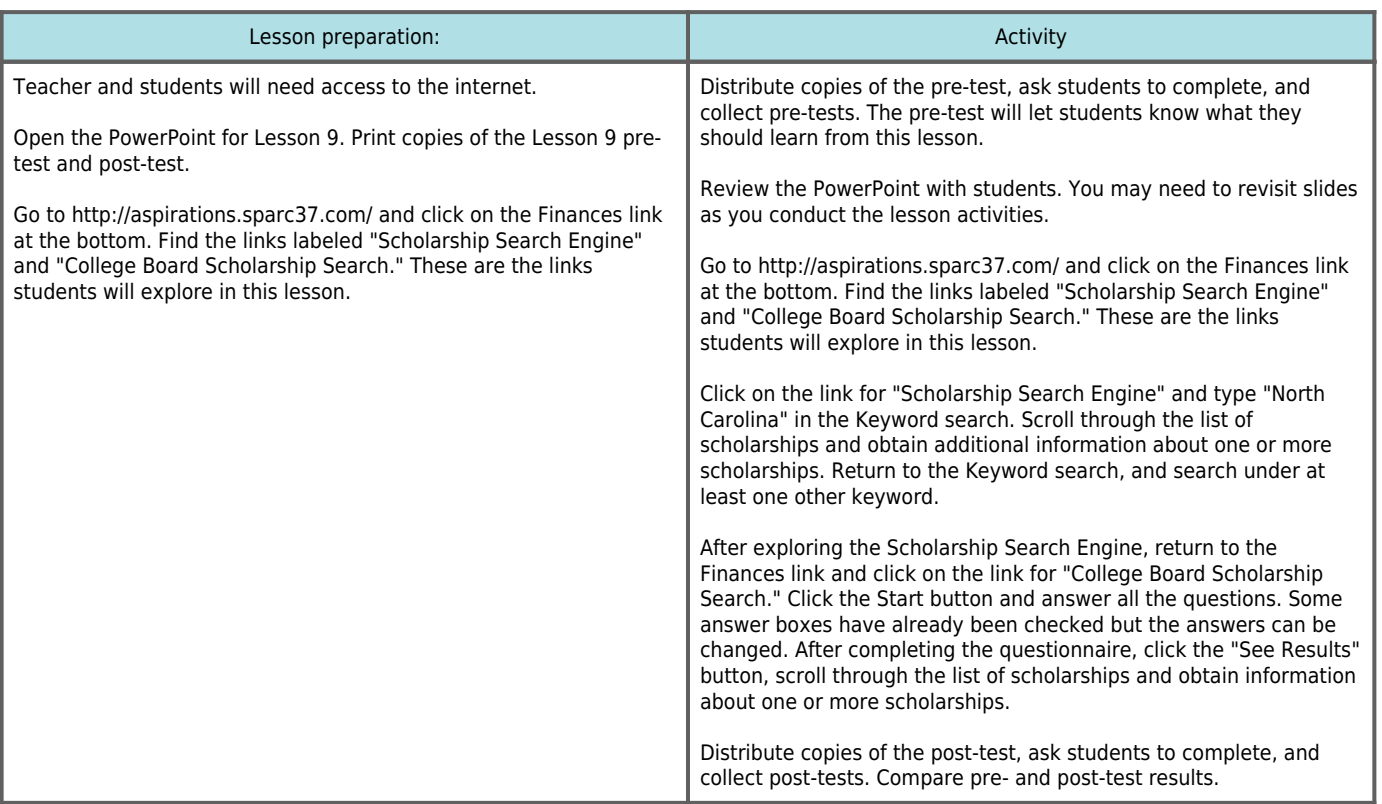

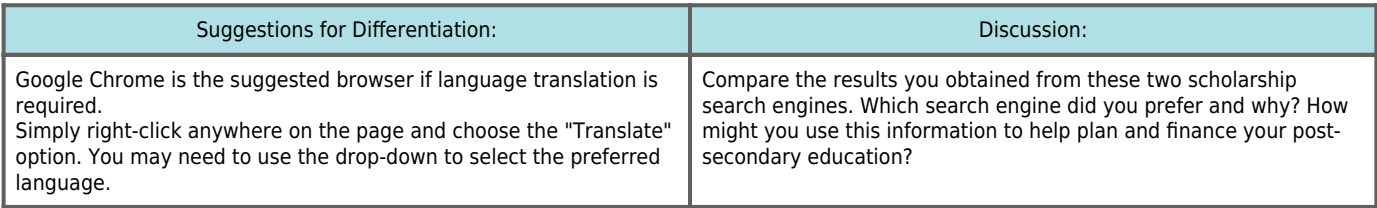